Up-to-date Questions and Answers from authentic resources to improve knowledge and pass the exam at very first attempt. ----- Guaranteed.

PASS

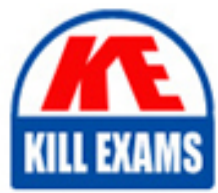

JN0-422 Dumps JN0-422 Braindumps JN0-422 Real Questions JN0-422 Practice Test JN0-422 Actual Questions

## **JN0-422 Juniper**

Automation and DevOps Specialist (JNCIS-DevOps)

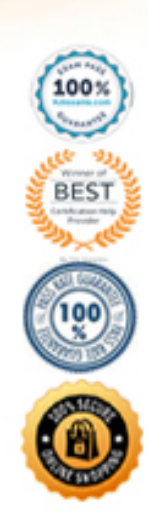

#### **Question: 135**

Which two automation frameworks are agentless when managing Junos devices?

A. Chef

- B. Ansible
- C. Puppet
- D. SaltStack

#### **Answer: A,B,D**

#### **Question: 136**

With the inclusion of Python in the Junos OS, what is an advantage that this feature provides administrators?

- A. The ability to compile Python scripts on the device.
- B. The ability to execute Python scripts on the device.
- C. It provides compatibility with all Python versions.
- D. It provides the Python command line (REPL) for testing

#### **Answer: B**

#### **Question: 137**

What are two benefits of network automation? (Choose two )

- A. to enforce consistency in automated devices
- B. increase programming language fluency
- C. to provide historical configuration management
- D. to improve product lifecycle management

#### **Answer: A,D**

#### **Question: 138**

Which command is used to execute an Ansible playbook?

A. ansible-vault B. ansible C. ansible-galaxy D. ansible-playbook

#### **Answer: D**

#### **Question: 139**

What are two attributes of the jsd JET service process? (Choose two.)

- A. It executes APIs from multiple sessions in parallel
- B. It executes one API request per session.
- C. It creates a separate thread to service JET application requests
- D. It supports only one client session at a time

#### **Answer: A,C**

#### **Question: 140**

Exhibit:

```
Click the Exhibit button.
You are validating access to a Junos device using NETCONF and receive the response shown below.
user@host$ ssh 192.0.2.2 -1 user -p830
ssh: connect to host 192.0.2.2 port 830: Connection refused
user@host$
```
Referring to the exhibit. how would you solve this issue ?

- A. Enable protocol-version v1 under the SSH configuration hierarchy.
- B. Enable ssh under the NETCONF configuration hierarchy.
- C. Enable outbound-ssh with services netconf under the SSH configuration hierarchy.
- D. Enable trace options under the NETCONF configuration hierarchy.

#### **Answer: C**

#### **Question: 141**

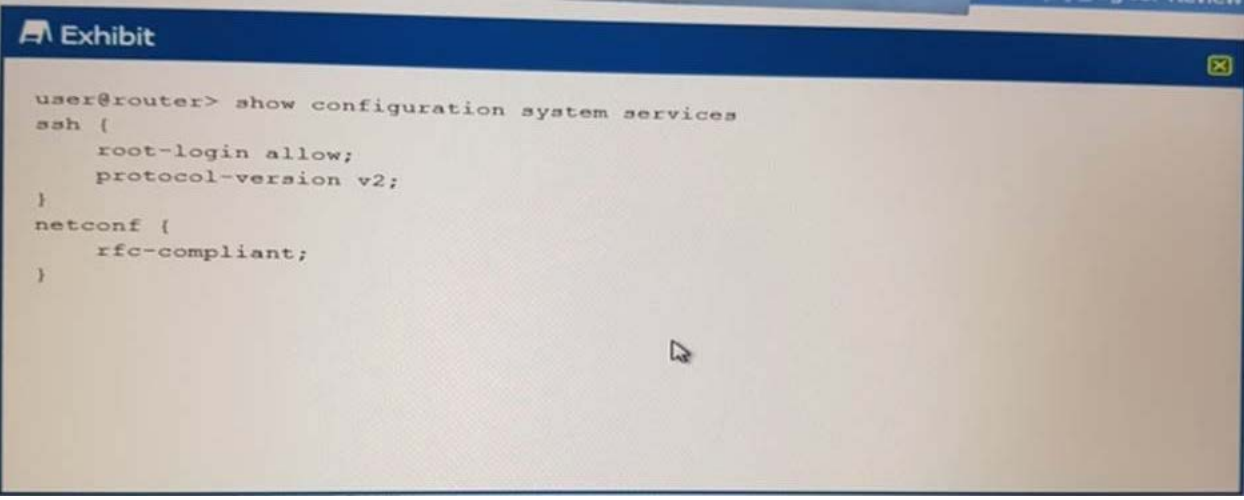

In the Python commit script, which object provides the post-inheritance candidate configuration?

- A. Commit-Script-Input
- B. Checkout\_Configuration
- C. Junos\_ Configuration
- D. Canadidate\_ Configuration

**Answer: B**

**Question: 142**

Which format does an Ansible playbook use

A. JSON B. YAML C. XML D. CSV

#### **Answer: B**

**Question: 143**

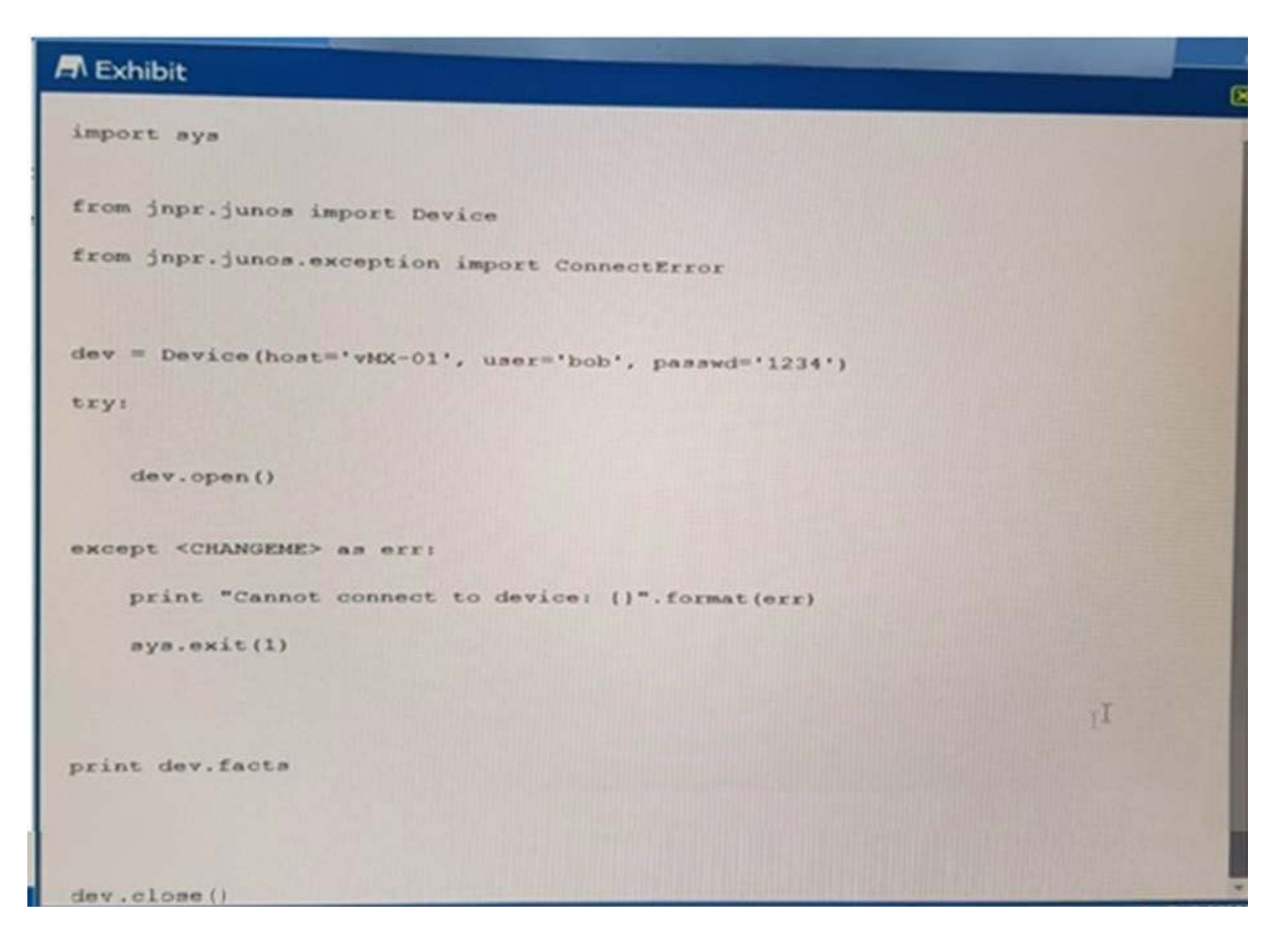

Referring to the exhibit, what should <CHANGEME> be replaced with to correctly print out the exception message Cannot cannot to device ?

- A. PeramissionError
- B. RpcError
- C. ConnectError
- D. CommitError

#### **Answer: C**

#### **Question: 144**

Click the Exhibit:

#### **A** Exhibit  $\blacksquare$ policy int-down-2 ( events snmp\_trap\_link\_down; attributes-match ( anmp\_trap\_link\_down.interface-name matches "("ge-0/0/05)";  $\mathbf{v}$ then ( ignore;  $\lambda$ D. policy int-down-3 ( events snmp\_trap\_link\_down; attributes-match ( snmp\_trap\_link\_down.interface-name matches "("ge-0/0/0\$)"; 3 then ( change-configuration ( commands ( "set system host-name int-test-3";  $\lambda$ user-name user; commit-options ( log "int down test policy 3";  $\mathcal{N}$  $\,$   $\,$  $\mathcal{F}$ policy int-down-4 ( events snmp\_trap\_link\_down; attributes-match ( anmp trap link down.interface-name matches "("ge-0/0/05)";  $\mathbf{1}$ then ( event-script hostname.slax;  $\lambda$ 3. hostname slax event script version 1.1/

#### **A** Exhibit  $\blacksquare$ version 1.1; na junos = "http://xml.juniper.net/junos/\*/junos";  $n = \frac{m}{2}$  "http://xml.juniper.net/xnm/l.l/xnm"; na jca = "http://xml.juniper.net/junos/commit-scripts/1.0"; import "../import/junos.xsl";  $match / l$ <event-script-results> { var \$hostname-cfg-change = <configuration> { <system> { <host-name> "int-test-4";  $\lambda$  $\mathbf{X}$ var \$connection =  $j$ cs:open(); var Sresults := { call jcs:load-configuration ( \$connection, \$configuration = \$hostname-cfg-change ); ) if ( \$results//xnm:error ) ( for-each ( \$results//xnm:error ) ( expr jos:syslog( "daemon.error", "Event script error: ", message ); a.  $\mathbf{r}$ expr jos:close(\$connection);  $\,$

Referring to the exhibit, what will he hostname be if interface ge-0/0/0 goes down?

A. int-test-2 B. int-test-3 C. int-test-4 D. int-test-1

#### **Answer: A**

#### **Question: 145**

Click the Exhibit button.

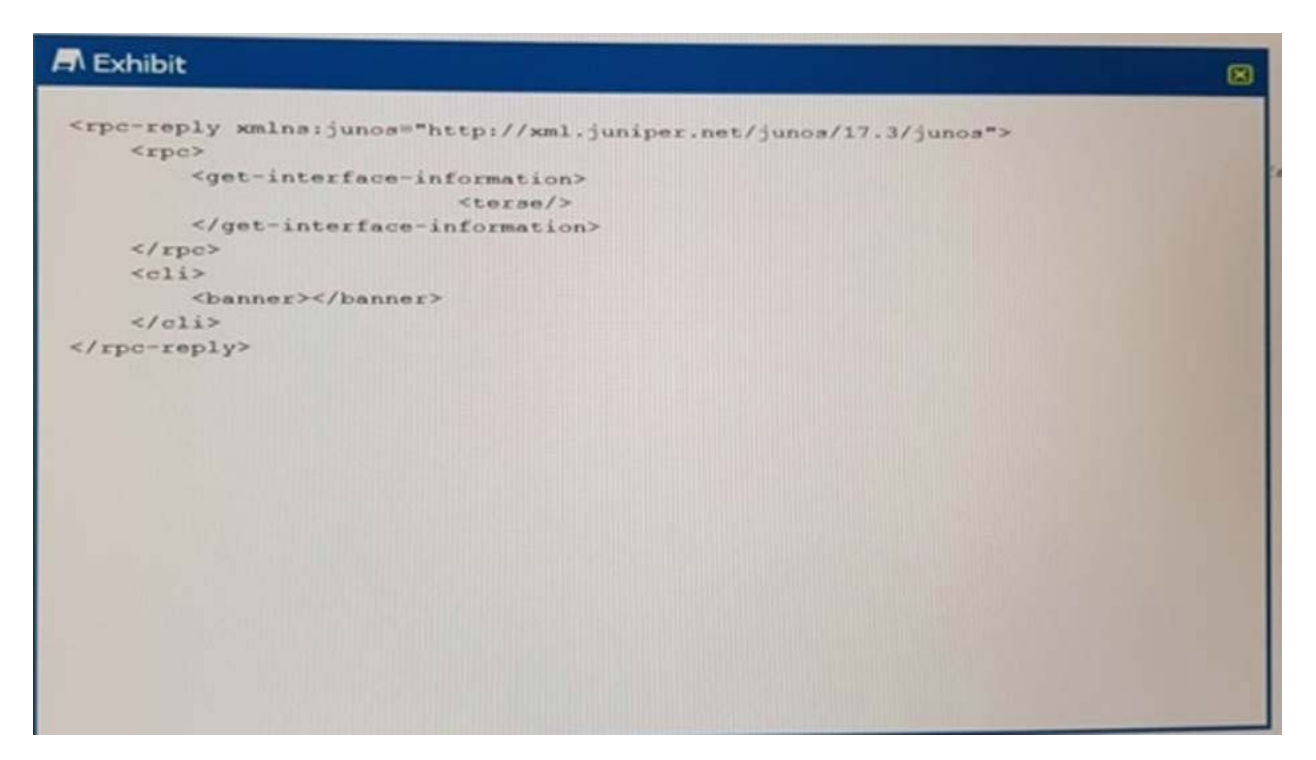

You need to programmatically extract interface information using PYeZ from you MX Series device. You log in and use the show interfaces terse I display xml rpc command and see the information shown in the exhibit.

What is the correct PyEZ syntax to accomplish this task?

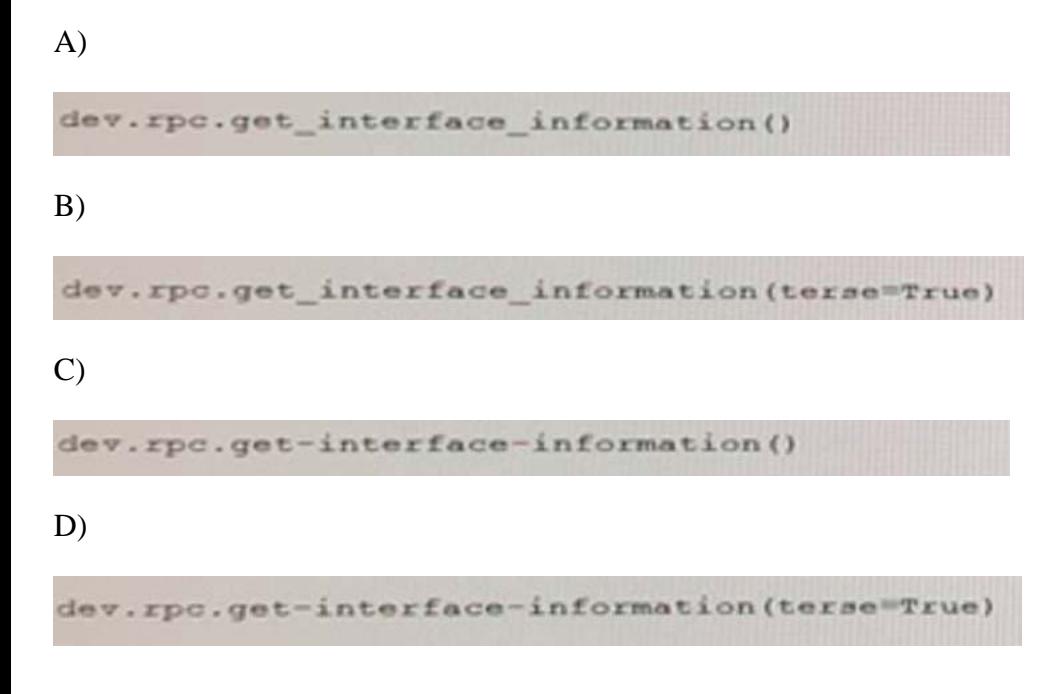

A. Option A B. Option B C. Option C D. Option D

#### **Answer: B**

#### **Question: 146**

Which transport protocol must be supported by RFC-compliant NETCONF implementations?

A. SSH B. Telnet C. TLS D. BEEP

#### **Answer: A**

#### **Question: 147**

Which command is valid for assessing a Junos device using the RESTful API on the default port?

A)

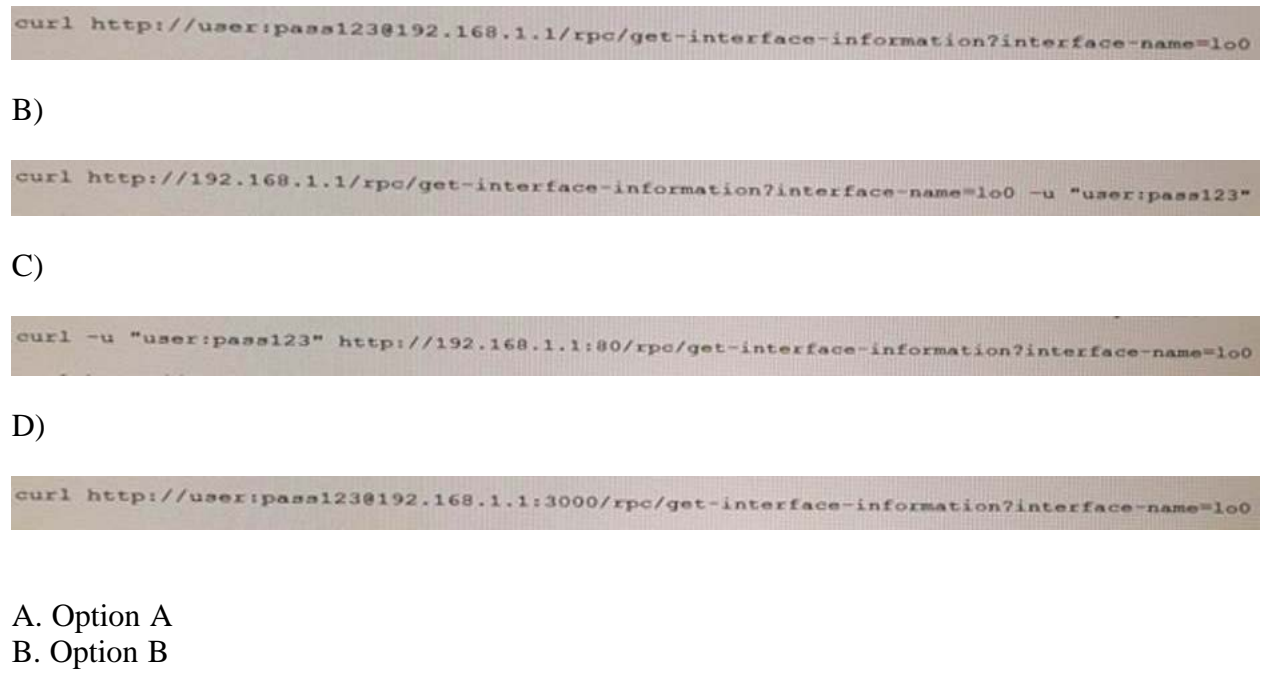

- 
- C. Option C D. Option D
- 

#### **Answer: D**

**Question: 148**

Which YAML document represents a valid mapping(dictionary) of sequences (lists)?

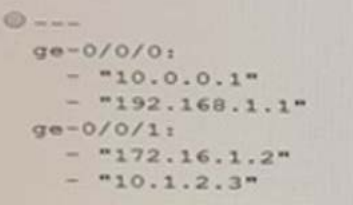

B)

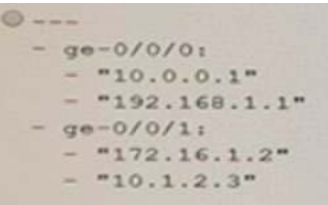

C)

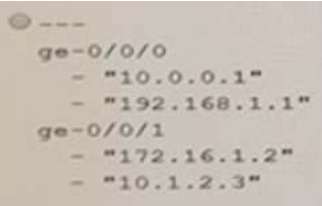

D)

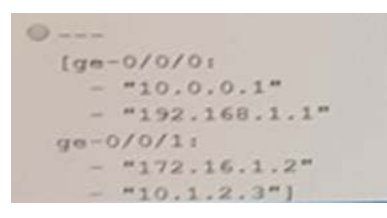

- A. Option A B. Option B C. Option C
- D. Option D

#### **Answer: A**

#### **Question: 149**

Which two statements are correct about JSON characteristics? (Choose two.)

- A. JSON is programming language independent
- B. JSON uses  $# #$  for comments
- C. JSON is a supported template language.
- D. JSON is easy to read for humans and devices.

#### **Answer: A,D**

#### **Question: 150**

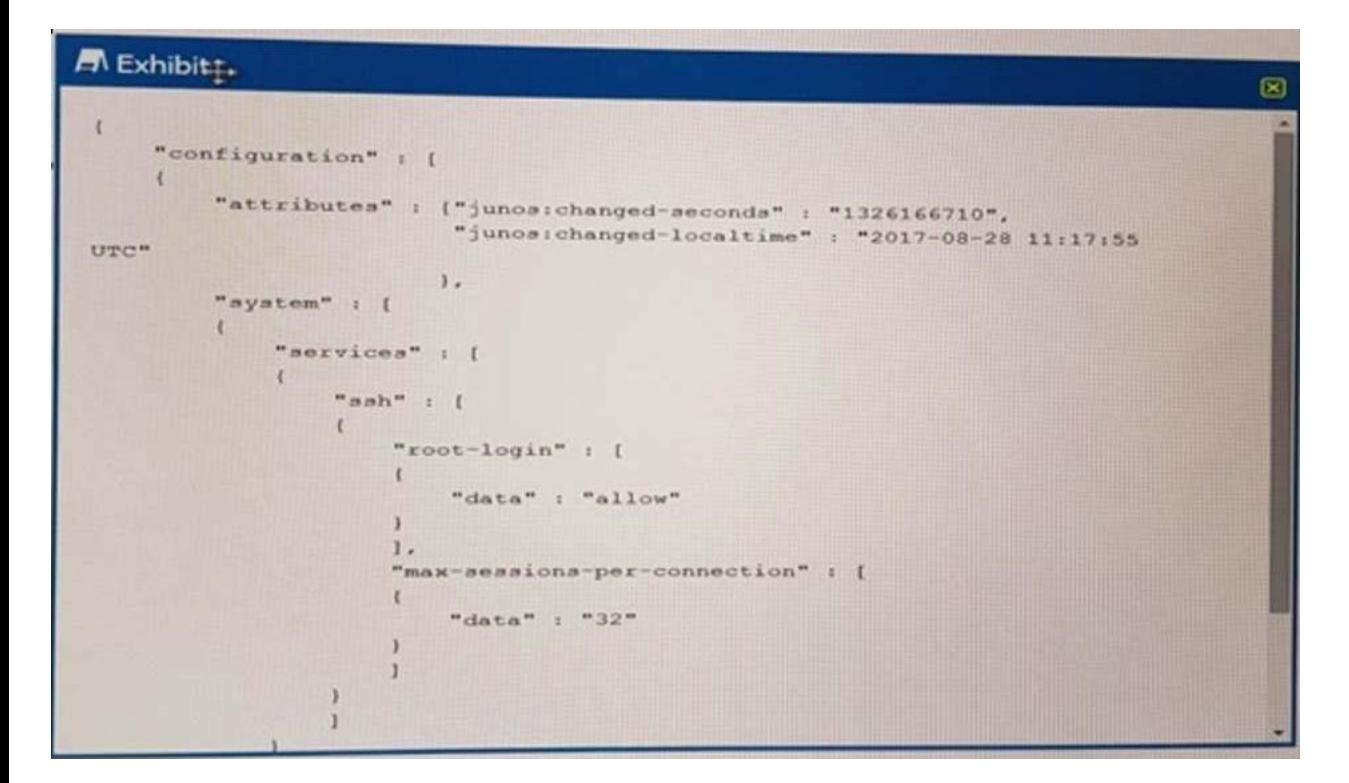

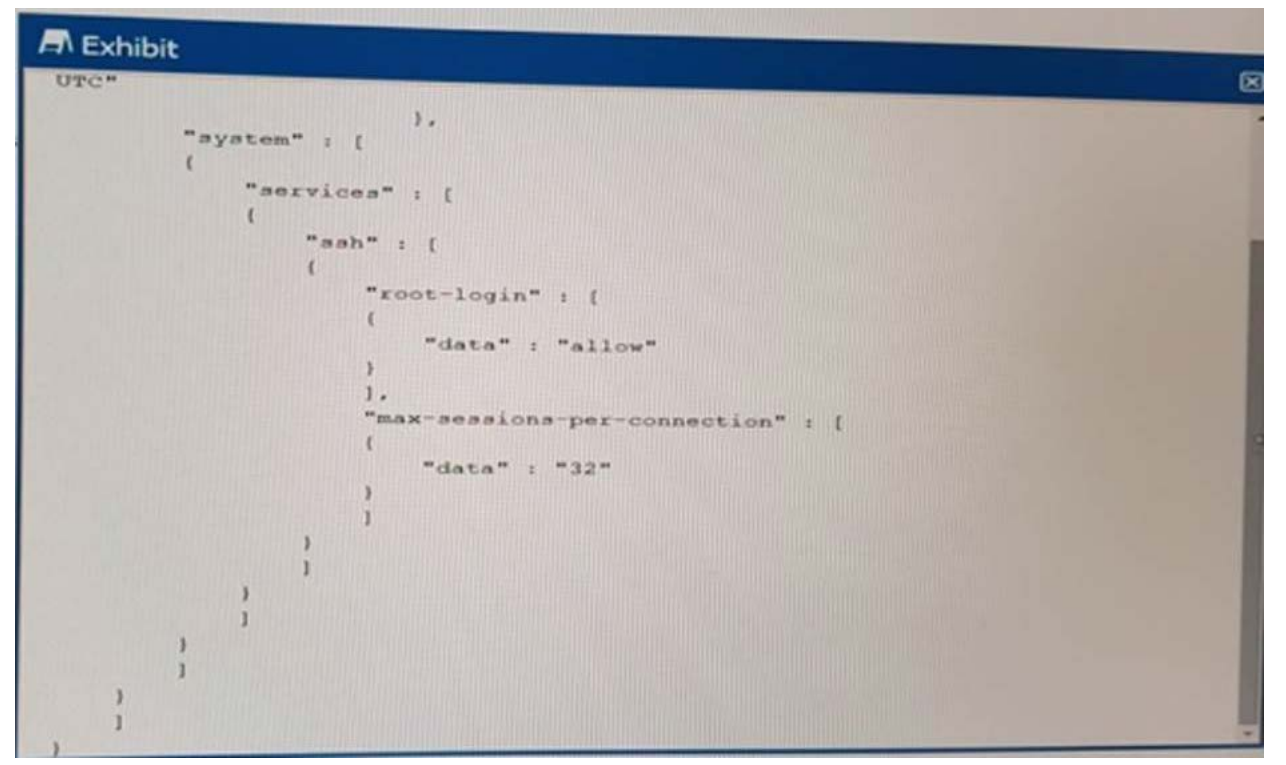

Referring to the exhibit, the configuration components are displayed in which format?

A. XML B. YANG C. YAML D. JSON

#### **Answer: D**

#### **Question: 151**

Which statement is true about a Junos ephemeral configuration database?

- A. It can be used to reduce commit time.
- B. It can be used to archive previous versions of the ephemeral configuration.
- C. It can be used to validate configuration data semantics.
- D. It can be used to trigger a commit script.

#### **Answer: A**

#### **Question: 152**

Click the Exhibit button.

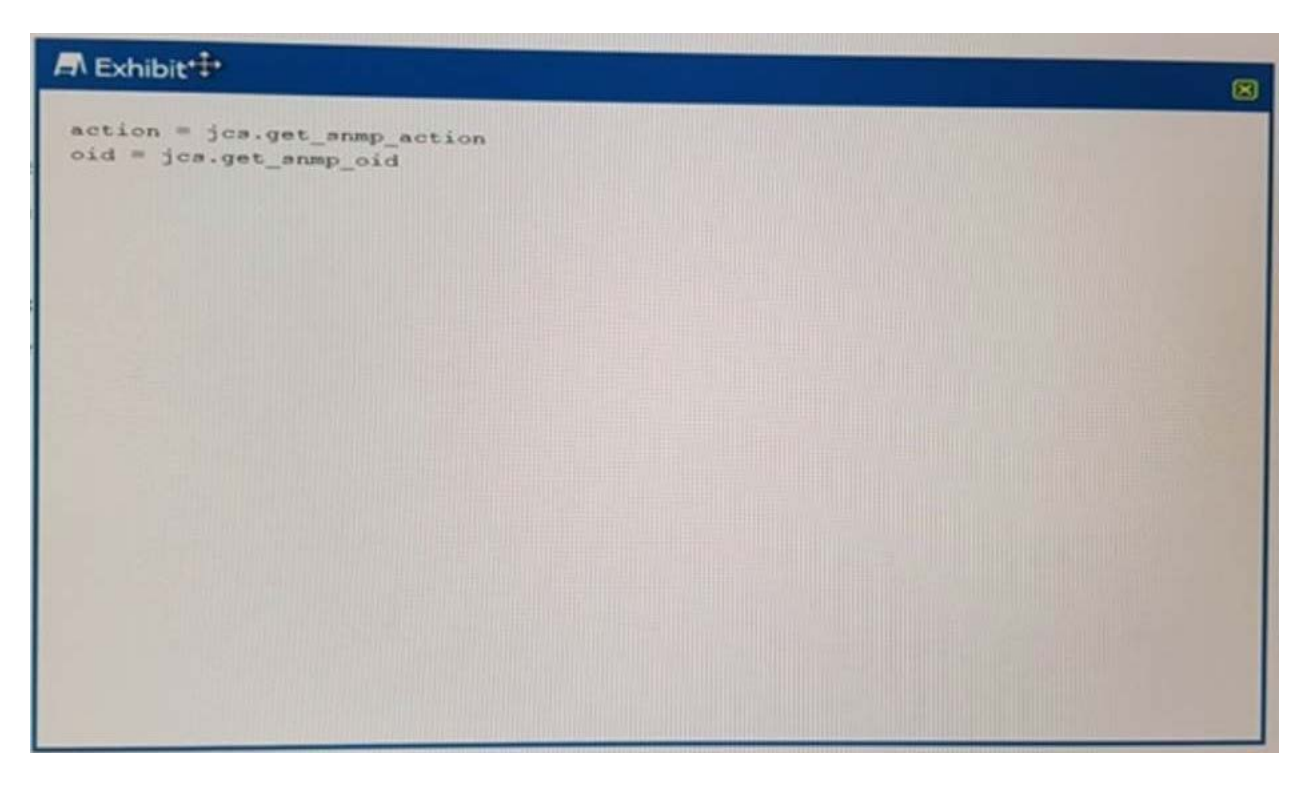

Where would the Python code shown in the exhibit be used?

A. a commit script B. an op script C. an event script D. an SNMP script

#### **Answer: D**

#### **Question: 153**

What is a purpose of RubyEZ?

A. to provide a Ruby interface to Juniper devices that support Puppet

B. to provide an off device interface to Ruby

C. to provide a Ruby interface to the Junos Space management product

D. to provide a Ruby framework for interfacing with Juniper devices

#### **Answer: C**

#### **Question: 154**

What is the purpose of an \_intit\_.py file ?

A. An\_init\_.py file sets all magic attributes with the \_init\_prefix with the appropriate default values.

B. An\_init\_.py file initializes a Python application with default values for instantiated objects.

C. An\_init\_.py file contains strings for additional directories that the Python interpreter adds to sys.path [].

D. An\_init\_.py file indicates to the Python interpreter that a directory contains Python packages or modules.

#### **Answer: B**

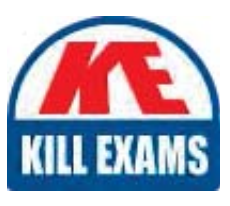

# **SAMPLE QUESTIONS**

### *These questions are for demo purpose only. Full version is up to date and contains actual questions and answers.*

Killexams.com is an online platform that offers a wide range of services related to certification exam preparation. The platform provides actual questions, exam dumps, and practice tests to *help individuals prepare for various certification exams with confidence. Here are some key <i>I* Features and services offered by Killexams.com:

Actual Exam Questions: Killexams.com provides actual exam questions that are experienced *In test centers. These questions are updated requiarly to ensure they are up-to-date and* relevant to the latest exam syllabus. By studying these actual questions, candidates can *<i>Iamiliarize themselves with the content and format of the real exam.* 

**Exam Dumps**: Killexams.com offers exam dumps in PDF format. These dumps contain a *comprehensive collection of questions and answers that cover the exam topics. By using these* dumps, candidates can enhance their knowledge and improve their chances of success in the *certification exam.* 

**Practice Tests**: Killexams.com provides practice tests through their desktop VCE exam *Simulator and online test engine. These practice tests simulate the real exam environment and help candidates assess their readiness for the actual exam. The practice tests cover a wide* range of questions and enable candidates to identify their strengths and weaknesses.

**Guaranteed Success**: Killexams.com offers a success guarantee with their exam dumps. They claim that by using their materials, candidates will pass their exams on the first attempt or they *<i>Will refund the purchase price. This quarantee provides assurance and confidence to individuals preparing for certification exams.* 

**Updated Content:** Killexams.com regularly updates its question bank and exam dumps to ensure that they are current and reflect the latest changes in the exam syllabus. This helps *candidates stay up-to-date with the exam content and increases their chances of success.* 

*<u>Technical Support</u>: Killexams.com provides free 24x7 technical support to assist candidates Lightiany* queries or issues they may encounter while using their services. Their certified experts are available to provide guidance and help candidates throughout their exam preparation *journey.* 

> For More exams visit https://killexams.com/vendors-exam-list *Kill your exam at First Attempt.... Guaranteed!*